## **Приемы работы с CSS**

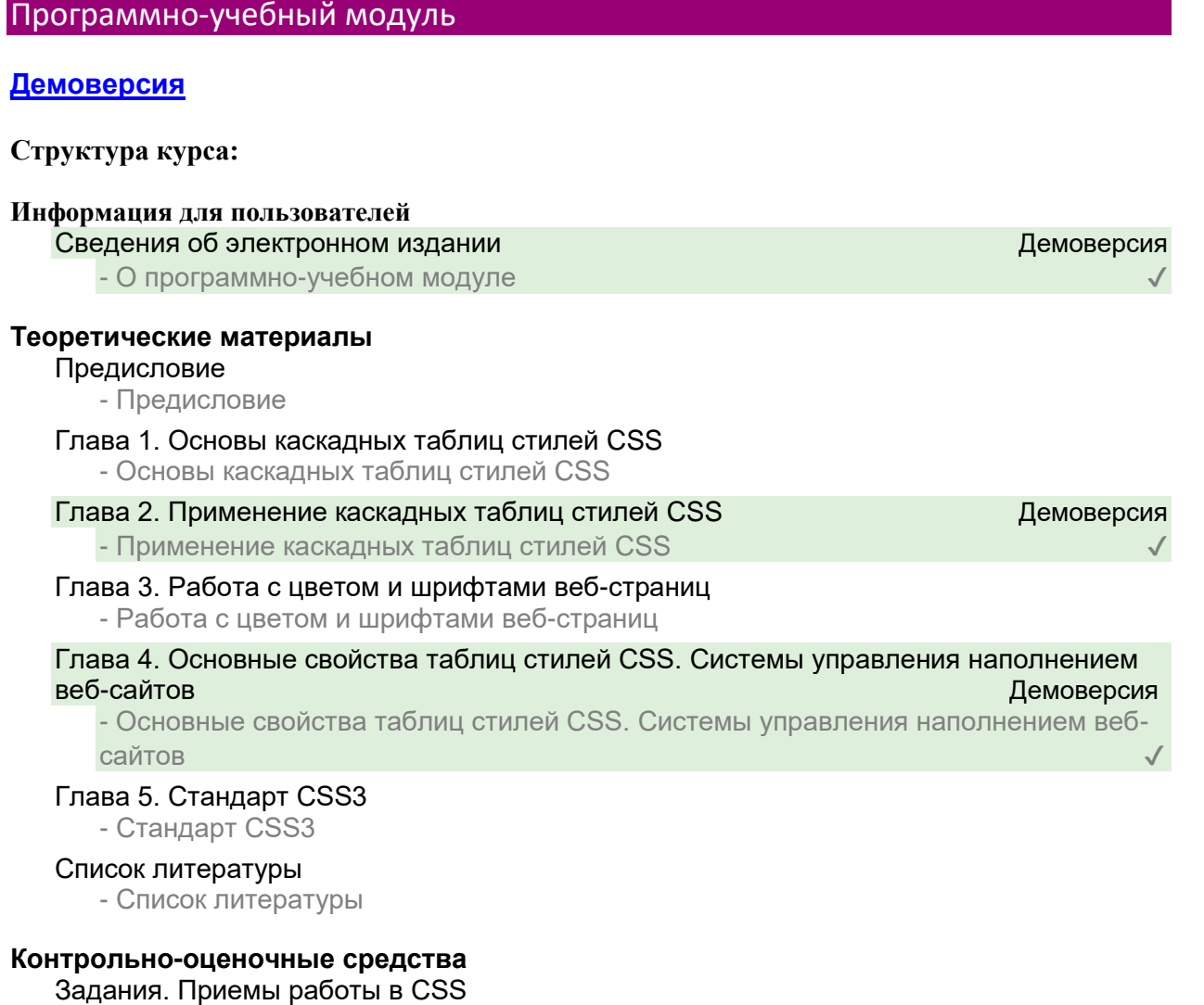

- Основы таблиц стилей CSS
- Применение каскадных таблиц стилей CSS. Задание 1
- Применение каскадных таблиц стилей CSS. Задание 2
- Работа с цветом и шрифтами веб-страниц. Задание 1
- Работа с цветом и шрифтами веб-страниц. Задание 2
- Работа с цветом и шрифтами веб-страниц. Задание 3

- Основные свойства таблиц стилей CSS. Системы управления содержимым вебсайтов. Задание 1

- Основные свойства таблиц стилей CSS. Системы управления содержимым вебсайтов. Задание 2

- Стандарт CSS3. Задание 1
- Стандарт CSS3. Задание 2
- Стандарт CSS3. Задание 3